## **Photoshop 2021 (Version 22.4.1) Download Hack For Windows X64 {{ lAtest versIon }} 2022**

Installing Adobe Photoshop is relatively easy and can be done in a few simple steps. First, go to Adobe's website and select the version of Photoshop that you want to install. Once you have the download, open the file and follow the on-screen instructions. Once the installation is complete, you need to patch Adobe Photoshop. To do this, you need to download a crack for the version of Photoshop that you want to use. Once you have the crack, open the file and follow the instructions to apply the crack. After the crack is applied, you can start using Adobe Photoshop. Be sure to back up your files since cracking software can be risky. With these simple steps, you can install and crack Adobe Photoshop.

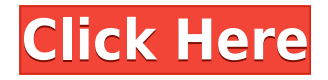

One common issue that I run into is deciding where to put the result of my buttering of other items…once it is perma-buttered. As a result of the wonderful layer style that Adobe now enforces, it is very tempting to place the image directly in the Layers palette window. But the problem is that Layers palette window is a) on top of most of Photoshop's tools, b) is not resizable, and c) does not have a layer browser window. Even worse, c) the throbber does not appear until Photoshop is ready to reveal the toolbar. The simplest and best solution is to use a new document for each rescued item. When I free a newly vectored layer, I create a new document and move the saved image into the background of that document. When I need it again, we go back to the original document. It's a bit of a pain, but it seems to work amazingly well. The entire process of exporting the HDR from your RAW files and creating the HDR image is about as simple as can be. Nikon D3200 selected the best side without having to worry about white balance, but if you do choose to correct it, it is a super simple process that works right out of the box. If you are planning on using the ACR process of automatic scene mode switch, you'll want to make sure that ACR isn't running in the background. Selecting scene modes to change is pretty simple for me, and results in incredibly high quality images. In its previous incarnation, Photoshop was the tool used to convert files from one format to another. Today Adobe Photoshop comes with a direct, accessible, and powerful scanner that opens, reads, and corrects. As a result, Photoshop is maybe the biggest lasering tool in the professional world. The interface is not as advanced as it is on the Mac version with some features missing in the Windows version.

## **Photoshop 2021 (Version 22.4.1)Free Registration Code {{ lifetime releaSe }} 2022**

Use this tool to add a few text effects. To add text, click anywhere in the image, hold down the Alt key, and type your text. The Type tool will appear and you can then make changes such as text size and color. Use the Perspective Tool to create a perspective grid and see the effect of a vertical or diagonal line on your image. Start by selecting the Grid Tool from the Tools Bar, then click anywhere in the image to create the perspective. You can then hover over the X or Y axis lines to create different perspectives. +1 for taking courageous decisions. It is very much like you, so I am worried whenever you make a mistake or are not true to your desire because you are afraid that people will not like you. You should learn to be comfortable with mistakes and don't be afraid to be yourself. What is Adobe Photoshop Just note that some features are only available in the Ultimate or Creative Cloud versions. If you want to zoom in and out while still preserving the full image size and aspect ratio, check our Zoom and Scroll tutorial for instructions, but in short, you hold down the alt/option key on your keyboard while using the move the scroll bar up or down to zoom in or out the screen size relative to the photo. The X-shaped marks in an adjustment slider usually indicate (from left to right) that the adjustments are made in the image that's to the left. The top right mark in a slider indicates that the adjustment is made in the original image and is often accompanied by a green arrow icon. e3d0a04c9c

## **Photoshop 2021 (Version 22.4.1) Download free With License Key [32|64bit] {{ lAtest versIon }} 2023**

Photoshop can be used as a simple photo editing tool, but it also has some sophisticated editing options. It comes with several features that allow for easy retouching, and use the right tool for the right job. Adjustments is home to the tools you need to retouch your photos. It includes some basic adjustments like red eye, exposure, and so on. Even though the adjustments panel is not as extensive as those of Photoshop, it gives you a good starting point. To access this panel, click the ®» ®» button on the top toolbar. Layers are one of the most powerful features Photoshop comes with. Photo editing software has layers, of course, but that is not Photoshop's virtual creation. In the photo app, website designers use layers to separate each individual photo from its background. There is more than one way to create layers in Photoshop. You can use manual selection tools to create layer mask, or you can use the Quick Selection Tool that offers the ability of fine-grained layer selection. Photoshop can even predict the duration of your creative workflows, ensuring you don't miss a beat. Triggering timers, making matches, and using motion paths all now come from the new Timer workspace. Typing in a few keystrokes will immediately save a new document with your chosen settings, and changing a setting simply updates a new document in any editing workspace. The new capabilities in Photoshop now give you a much better command of your Photoshop experience, now that the Raster and Vector Science is now gone. As part of our continued publishing campaign to bring all of our flagship applications to the web, we've made a number of customer-facing announcements to show off the web's next generation of innovation. There's also a new help section which provides further detail into the new features – just a few keystrokes away on your keyboard. Explore these new capabilities, or try them out for yourself in your own web browser by visiting https://www.adobe.com/go/photoshop\_studio3/ .

hair cutting photoshop plugins free download kpt plugins for photoshop free download latest photoshop plugins free download topaz labs photoshop cc plugins free download topaz labs photoshop plugins bundle free download photoshop lightroom plugins free download topaz labs photoshop plugins free download topaz labs photoshop cs6 plugins bundle free download photoshop plugins dce tools free download digital painting plugins for photoshop free download

Photoshop is the industry standard for professional-level image adjustment and manipulation. It can enable countless creative edits on your photos, including adding blur effects, bleaching skin, burning effects, and even clothing refreshes. But Elements retains the vast majority of Photoshop's most powerful tools, including the ability to freeze images, lock them in a specific state, and apply tiltshift effect to entire groups of photos. One of the most powerful ways to improve the appearance of your photos is to selectively remove unwanted elements that are blemishes or distractions from the main part of the image. Elements makes it easier to select and delete specific objects from an image with several powerful tools. But for photographers wanting to experiment with the advanced editing features in Photoshop, you can save time on your tasks by learning does a little homework beforehand. Photoshop's tools are geared toward people who are interested in tweaking color and tonal adjustments in specific areas of an image. If you are looking for something different, however, you will have more luck with Elements. Elements comes with the most basic tools for altering and enhancing your photos, including blurring the background, adding a tilt-shift effect to an entire

image, creating a collage, and filling in areas of an image that are supposed to be white. Every type of photo editing has somebody convinced that his tool is the best for the job. And most of them would be right. You can expect to see a wealth of editing tools in Photoshop, including the industry-leading ones. Elements packs some of the best tools for you to make your pictures look better with its easyto-use features. It features a set of filters, which complement the usual retouching tools to get you better results.

PNG (Portable Network Graphics) is a loss-less format for storing graphics. PNG offers much larger file sizes than other popular graphic formats, but at the same time provides finer detail. For more information, see our PNG Specs page. Photoshop now includes Mesh tools. The Mesh tools make it easy to create, edit, and modify 3D models very fast. You can select or paste layers from other images, add a grid or grid lines, and even create patterns from images or 3D geometry using these tools. In the fast-paced development cycle of today's web, it's important that building a website's user experience bring to life the multiple browsers that people use across the different devices they use on a regular basis. Web 10 provides better testing support, and the ability to deploy multiple versions of the code simultaneously, for the different browser platforms that your users may be using. In this review, we'll take a look at how Web 10 support the different browsers. When designing a web application or web-page, the first thing you have to decide is what version of HTML and XHTML you want to use. HTML5 uses a subset of HTML that moves it closer to XHTML and therefore is more easily converted into XHTML. In addition, XHTML is a more powerful language and gives you more control over the markup of the page. If you design your page to be XHTML, you can then use the W3C Document Type Definition to convert it into HTML5. What more, with the advent of AI, Photoshop is the pioneer of IT. Its new tools, including Waveform, HDR, and Vanishing Point, are the first-ever tools to imagine and include machine learning into graphic-based editing workflow that will render image editing self-learning. The best part is, no hands-on learning is required.

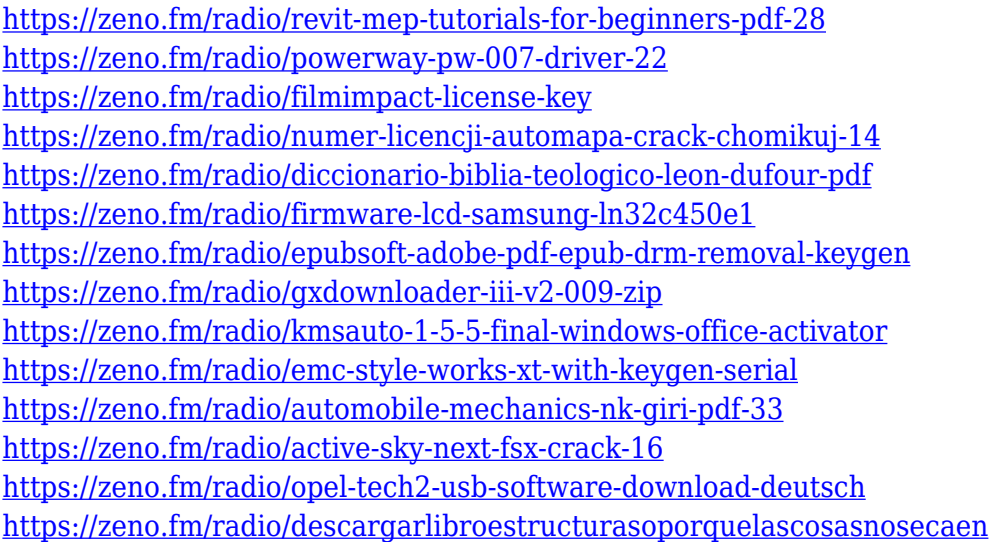

Adobe Photoshop is the world leader in photo editing. The software giant just received a slight update, which introduced three new features introduced in the company's recent version 20. The update also added support for Faces in the Organizer and Camera RAW to the 2019 version of Photoshop, alongside a host of other fixes and enhancements. The full release notes for version 20 can be found here: www.adobe.com/support/photoshop/release-notes The update includes a number of under-the-hood changes (workarounds), but at the forefront? The 2019 Photoshop release offers several significant changes for both seasoned and inexperienced users alike, including improved performance, new tools and effects, and bug fixes. In the latest update, 2020, adobe additionally introduced some great new features. More than just a bugfix, this update includes some really amazing cool new features which you can take a look at the following link below: Adjustment Layers allows users to make fine-tuned adjustments to photo (or other) images. This feature can be used to mask out flaws in an image or create unique images with custom adjustments. It allows multiple adjustments to be layered on top of each other to allow finer refinement of the contents of an image. 3D Transparency allows for the creation of a set of images whose images' transparency is kept uniform. These images can be created as a standard Backdrop image, for placing into a Photoshop document. When used as a Backdrop image, their transparency is maintained as-is.

- <https://www.castingventuno.it/wp-content/uploads/2023/01/eliolyn.pdf>
- <http://elwassitemdiq.com/?p=23976>
- <http://www.sweethomeslondon.com/?p=188248>

[https://edebiseyler.com/download-photoshop-for-windows-7-filehippo-\\_hot\\_/](https://edebiseyler.com/download-photoshop-for-windows-7-filehippo-_hot_/)

<https://viajacomolocal.com/wp-content/uploads/2023/01/ugolham.pdf>

[http://modiransanjesh.ir/download-adobe-photoshop-2021-version-22-4-2-activator-3264bit-lifetime-r](http://modiransanjesh.ir/download-adobe-photoshop-2021-version-22-4-2-activator-3264bit-lifetime-release-2023/) [elease-2023/](http://modiransanjesh.ir/download-adobe-photoshop-2021-version-22-4-2-activator-3264bit-lifetime-release-2023/)

<http://www.threadforthought.net/wp-content/uploads/cassari.pdf>

[https://ddspier.com/wp-content/uploads/2023/01/Photoshop-2021-Version-2211-Torrent-Activation-C](https://ddspier.com/wp-content/uploads/2023/01/Photoshop-2021-Version-2211-Torrent-Activation-Code-Keygen-For-Windows-2022.pdf) [ode-Keygen-For-Windows-2022.pdf](https://ddspier.com/wp-content/uploads/2023/01/Photoshop-2021-Version-2211-Torrent-Activation-Code-Keygen-For-Windows-2022.pdf)

<https://starseamgmt.com/wp-content/uploads/2023/01/Photoshop-Download-In-Free-BEST.pdf> <https://www.webcard.irish/wp-content/uploads/2023/01/Photoshop-Shapes-Download-TOP.pdf>

<https://equipmentgram.com/adobe-photoshop-brushes-download-free-fixed/>

<https://xtc-hair.com/photoshop-download-gratis-2018-best/>

https://mcchristianacademy.org/2023/01/02/download-photoshop-for-laptop-windows-10- best / <https://townlifeproperties.com/wp-content/uploads/2023/01/gavrgamb.pdf>

[https://articlebeast.online/photoshop-2021-version-22-5-1-download-free-with-license-code-with-keyg](https://articlebeast.online/photoshop-2021-version-22-5-1-download-free-with-license-code-with-keygen-64-bits-latest-release-2023/) [en-64-bits-latest-release-2023/](https://articlebeast.online/photoshop-2021-version-22-5-1-download-free-with-license-code-with-keygen-64-bits-latest-release-2023/)

<https://www.reno-seminare.de/wp-content/uploads/2023/01/handora.pdf>

[https://xn--80aagyardii6h.xn--p1ai/wp-content/uploads/2023/01/adobe-photoshop-2022-version-232-p](https://xn--80aagyardii6h.xn--p1ai/wp-content/uploads/2023/01/adobe-photoshop-2022-version-232-product-key-license-code-keygen-win-mac-last-release-.pdf) [roduct-key-license-code-keygen-win-mac-last-release-.pdf](https://xn--80aagyardii6h.xn--p1ai/wp-content/uploads/2023/01/adobe-photoshop-2022-version-232-product-key-license-code-keygen-win-mac-last-release-.pdf)

<https://ldssystems.com/wp-content/uploads/Download-Photoshop-Cs6-Portable-Jalantikus-TOP.pdf> [https://dariushestate.com/wp-content/uploads/2023/01/Download-free-Photoshop-2022-Activation-Co](https://dariushestate.com/wp-content/uploads/2023/01/Download-free-Photoshop-2022-Activation-Code-With-Keygen-With-Full-Keygen-Windows-1011-20.pdf) [de-With-Keygen-With-Full-Keygen-Windows-1011-20.pdf](https://dariushestate.com/wp-content/uploads/2023/01/Download-free-Photoshop-2022-Activation-Code-With-Keygen-With-Full-Keygen-Windows-1011-20.pdf)

<https://mentorus.pl/photoshop-download-with-activation-code-free-registration-code-2023/>

[https://kuninggading.com/wp-content/uploads/2023/01/Adobe\\_Photoshop\\_2021\\_Version\\_2201.pdf](https://kuninggading.com/wp-content/uploads/2023/01/Adobe_Photoshop_2021_Version_2201.pdf)

[http://healthfidge.com/wp-content/uploads/2023/01/Adobe-Photoshop-CC-2015-Download-free-Activa](http://healthfidge.com/wp-content/uploads/2023/01/Adobe-Photoshop-CC-2015-Download-free-Activation-Code-License-Key-Full-3264bit-2022-1.pdf) [tion-Code-License-Key-Full-3264bit-2022-1.pdf](http://healthfidge.com/wp-content/uploads/2023/01/Adobe-Photoshop-CC-2015-Download-free-Activation-Code-License-Key-Full-3264bit-2022-1.pdf)

[https://haulingreviews.com/wp-content/uploads/2023/01/Download\\_Adobe\\_Photoshop\\_CC\\_2018\\_Vers](https://haulingreviews.com/wp-content/uploads/2023/01/Download_Adobe_Photoshop_CC_2018_Version_19_Keygen_For_LifeTime_WinMac_X64_2023.pdf) [ion\\_19\\_Keygen\\_For\\_LifeTime\\_WinMac\\_X64\\_2023.pdf](https://haulingreviews.com/wp-content/uploads/2023/01/Download_Adobe_Photoshop_CC_2018_Version_19_Keygen_For_LifeTime_WinMac_X64_2023.pdf)

<http://pontucasacuba.com/?p=18440>

<http://jiffycovid19news.com/?p=13126>

<https://sc-designgroup.com/wp-content/uploads/2023/01/wasfri.pdf>

<https://muzzlefreelist.com/wp-content/uploads/2023/01/maxilas.pdf>

<https://www.residenceyaounde.com/wp-content/uploads/2023/01/winecat.pdf>

[https://islandcremations.com/wp-content/uploads/2023/01/Photoshop-Water-Patterns-Free-Download](https://islandcremations.com/wp-content/uploads/2023/01/Photoshop-Water-Patterns-Free-Download-TOP.pdf) [-TOP.pdf](https://islandcremations.com/wp-content/uploads/2023/01/Photoshop-Water-Patterns-Free-Download-TOP.pdf)

[http://sendhwapublicschool.com/photoshop-2022-version-23-activation-code-with-keygen-torrent-acti](http://sendhwapublicschool.com/photoshop-2022-version-23-activation-code-with-keygen-torrent-activation-code-mac-win-2022/) [vation-code-mac-win-2022/](http://sendhwapublicschool.com/photoshop-2022-version-23-activation-code-with-keygen-torrent-activation-code-mac-win-2022/)

<https://www.mjeeb.com/photoshop-cc-2014-download-product-key-2023/> <https://modernplasticsjobs.com/wp-content/uploads/2023/01/lathow.pdf>

<https://nelsonescobar.site/photoshop-tool-presets-download-best/>

<https://futcoinsshop.ru/adobe-photoshop-cc-2015-version-18-download-free-keygen-3264bit-2022/> [https://astrofiz.ro/wp-content/uploads/2023/01/Photoshop-2021-Version-2251-Incl-Product-Key-With-](https://astrofiz.ro/wp-content/uploads/2023/01/Photoshop-2021-Version-2251-Incl-Product-Key-With-Registration-Code-For-PC-Hot-2022.pdf)[Registration-Code-For-PC-Hot-2022.pdf](https://astrofiz.ro/wp-content/uploads/2023/01/Photoshop-2021-Version-2251-Incl-Product-Key-With-Registration-Code-For-PC-Hot-2022.pdf)

[https://speedhappens.com/wp-content/uploads/2023/01/Photoshop-2021-Version-2242-Keygen-For-Li](https://speedhappens.com/wp-content/uploads/2023/01/Photoshop-2021-Version-2242-Keygen-For-LifeTime-Serial-Number-Full-Torrent-2023.pdf) [feTime-Serial-Number-Full-Torrent-2023.pdf](https://speedhappens.com/wp-content/uploads/2023/01/Photoshop-2021-Version-2242-Keygen-For-LifeTime-Serial-Number-Full-Torrent-2023.pdf)

<https://esma.love/shop/adobe-photoshop-7-0-download-for-pc-filehippo-better/>

<http://agrit.net/2023/01/photoshop-download-old-version-work/>

<http://rwpj.jp/wp-content/uploads/2023/01/ameleo.pdf>

<https://www.chocolatesanddreams.in/wp-content/uploads/2023/01/compcah.pdf>

Adobe is also introducing a new selection tool in Photoshop. It is a fast, drag and drop method – with no tools or tweaking – for selecting groups of objects. And this ability to select groups is achieved via natural language, as you can now tell Photoshop "I want to select them all" or "all but this one", just by speaking natural language. The new selection tool does away with having to muck around with the shapes tool, and now you can edit your objects almost instantly, across platforms. Another important improvement in modernizing Photoshop is that all 3D assets work with the new native APIs, including 3D layers, hyperlayers and 3D manipulations. The future is brighter, more stable and engaging than ever before. The future of image editing is now largely confined to a native viewer on one platform. Adobe has broken through this barrier, ensuring that all major image editors are rolling out their apps on the new native APIs, beginning with Photoshop. Adobe's products are the ones that will continue to evolve, with the new features showcased at this year's MAX. Whether you're an experienced user or a nascent beginner, or even if you're not an image editor, you'll want to check out these new features. We've prepared a video overview that will introduce you to some of these features, including a live demo of the new in-browser workspace feature and an overview of the features from many different angles. Adobe merged its subscription-based Photoshop and Lightroom product lines. Both companies will offer Photoshop, Photoshop Lightroom, Lightroom Classic, and Lightroom CC as a single perpetual desktop and mobile app. With the new app you can now access all of the necessary tools and functions from all of the apps, regardless of which client you use, at the touch of a button.